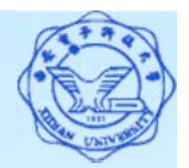

1

#### **3.3.1** 单表查询**(**通配符**)**

#### **4**)字符串匹配

[NOT] LIKE '<匹配串>' [ESCAPE '<换码字符>']

- 匹配串: 指定匹配模板, 可以是固定字符串或含通配符的字符 串。当匹配模板为固定字符串时,可以用 **<sup>=</sup>**运算符取代**LIKE** 谓 词,用 **!=** 或 **< >**运算符取代 **NOT LIKE** 谓词。
- 通配符的类型:
	- **(1) % (**百分号**)**:代表任意长度**(**长度可以为**0)**的字符串;
		- 例:**a%b**表示以**a**开头,以**b**结尾的任意长度的字符串

如**acb**,**addgb**,**ab** 等都满足该匹配串

- **(2) \_ (**下横线**)**:代表任意单个字符。
	- 例:**a\_b**表示以**a**开头,以**b**结尾的长度为**3**的任意字符串 如**acb**,**afb**等都满足该匹配串
- 换码字符:当用户要查询的字符串本身就含有**%**或 **\_** 时,在模 板中要转义的字符前加上换码字符**(**如"**\")**,并使用**ESCAPE '<** 换码字符**>'** 短语对通配符进行转义。

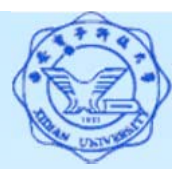

## **3.3.1** 单表查询**(**通配符**)**

 匹配模板为固定字符串 **[**例**14]** 查询学号为95001的学生的详细情况。 SELECT \* **FROM Student WHERE Sno LIKE '95001'**; 等价于: SELECT \* **FROM Student WHERE Sno = '95001'**;

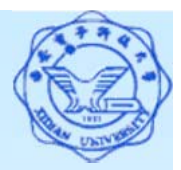

## **3.3.1** 单表查询**(**通配符**)**

 匹配模板为含通配符的字符串 **[**例**15]** 查询所有姓刘学生的姓名、学号和性别。 SELECT Sname, Sno, Ssex **FROM Student WHERE Sname LIKE '**刘**%' ; [**例**16]** 查询姓"欧阳"且全名为三个汉字的学生姓名。 SELECT Sname**FROM Student WHERE Sname LIKE '**欧阳**\_ \_' ; [**例**17]** 查询姓名中第二个字为"阳"字的学生姓名和学号。 **SELECT Sname, Sno FROM Student WHERE Sname LIKE '\_ \_**阳%**' ;**

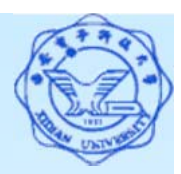

# **3.3.1** 单表查询**(**通配符**)**

**[**例**18]** 查询所有不姓刘的学生姓名。 SELECT Sname**FROM Student WHERE Sname NOT LIKE '**刘**%'**;

 用转义符将通配符转义为普通字符 **[**例**19]** 查询DB\_Design课程的课程号和学分。 SELECT Cno, Ccredit **FROM Course WHERE Cname LIKE 'DB\\_Design' ESCAPE '\' [**例**20]** 查询以"DB\_"开头,倒数第3个字符为i的课程的详细情况。 SELECT \* **FROM Course WHERE Cname LIKE 'DB\\_%i\_ \_' ESCAPE ' \ '**;